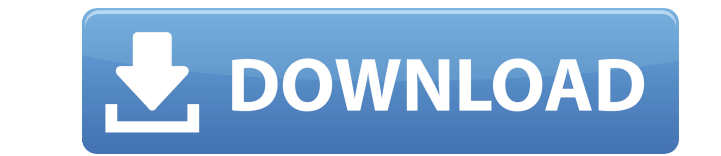

#### **Backlog**

Backlog Product Key — это электронное приложение с базовыми функциями для пользователей, которые хотят создавать цифровые репозитории и хранить элементы. В нем не так много дополнительных функций, но многим пользователям элементы, которые вам понадобятся когда-нибудь в будущем, но она также действует как отличная система для сохранения ваших идей или быстрого создания заметок. Когда дело доходит до добавления новых элементов, все может бы также можете указать, куда следует добавить примечание. Поскольку в Backlog больше ничего нет, его можно считать простой, но полезной программой для пользователей, которым необходимо создавать цифровые репозитории и храни не нужно ничего платить за его использование. Простой в использовании и простой вставки элементов Пользовательский интерфейс Backlog очень прост и предлагает только базовый набор функций. Однако, как только вы вставляете н убедиться, что вы можете делать все, что нужно для использования этого инструмента. Вы можете добавлять заметки в список, нажимая Enter, как только вы набираете текст, хотя вы также можете дважды щелкнуть элемент, когда в доску при первом запуске, но вы можете добавить столько, сколько вам нужно. На доске вы можете изменить имена и порядок досок, поэтому вы можете добавить столько, сколько вам нужно. Простое приложение, в котором нет множес это все же простое электронное приложение, которое можно использовать для самых простых целей. Поскольку он не предлагает слишком много функций, вы можете считать его простым, но полезным инструментом для пользователей, ко идей. Последняя версия Unite (2

#### **Backlog Crack**

Васкlog 2022 Сrack позволяет помещать задачи, заметки, заметки, цитаты и другие дела в списки. Он держит списки в порядке, и вы можете легко их редактировать. Васкlog также имеет параметр синхронизации для автоматической папку «Мои документы» на вашем компьютере. Дважды щелкните файл install.exe, чтобы начать установку. Сайт бэклога: Установить отставание в Windows Если у вас есть хороший жесткий диск, на нем обычно установлено более одно систему и копируете в нее файлы и файлы, права доступа к файлам компьютера (способ доступа к файлам и папкам) могут быть установлены неправильно для новой файловой системы. До сих пор Windows и Ubuntu имели разные значени как это исправить. Это на виртуальной машине (ВМ) в Windows XP, где я собираюсь показать вам, что я сделал, чтобы исправить права доступа к файлам. (Если у вас нет виртуальной машины, вы можете загрузить ее с VirtualBox и вы можете получить доступ ко всем своим файлам с основного жесткого диска, выбрав диск С:. Вы не можете сделать это с более старой операционной системой, потому что на диске С: недостаточно информации, чтобы знать, что вы используете Windows 8.1 с этой виртуальной машиной. Итак, вы находитесь в виртуальной машине, вы выбираете загрузку операционной системы, и вот ваш жесткий диск, диск С:. Проблема в том, что права доступа к файлам на этом зайдем на диск С: и изменим права доступа к файлам, чтобы вы могли получить к ним доступ. Есть два способа получить доступ к вашим файлам с диска С:. Во-первых, вы можете открыть диск С: и просмотреть всю структуру файлов вам нужно прокручивать папки, нажимая Enter снова и снова. Или вы можете использовать проводник Windows, чтобы открыть 1eaed4ebc0

## **Backlog Activation Code With Keygen**

Пользовательский интерфейс не позволяет добавлять новые элементы Бэклог Рго Описание: Облачный бэклог для команд, онлайн И офлайн доманд, онлайн и офлайн Васкlод — это приложение для управления проектами, которое автомати синхронизирует ваши приоритеты на всех устройствах. Посетите нашу страницу «О нас», чтобы узнать больше. Функции: +Фиктивный текст для нескольких списков +Очистить имена для списков +Очистить имена списков +Перемещать эле важных элементов в списке +Выделить несколько элементов одновременно + Быстро конвертировать текст в эмодзи +Импорт и экспорт файлов .txt и .md +Экспортировать список как НТМL +Экспортировать список как уценку +Экспорт и дате или размеру +Бэклог для команд +Синхронизация списков и проектов между членами команды +Удалить доступ пользователя +Повторяющиеся элементы +Бэклог для команд Возможности: +Бэклог в облаке для команд, онлайн, офлайн + Как использовать: +Откройте приложение Backlog на телефоне или компьютере. +Откройте приложение, и вы увидите основную панель. +Нажмите кнопку «Меню» на телефоне или компьютере и выберите «Добавить элемент». +Добавляйте э переместите в корзину. Backlog — это базовый список дел и диспетчер задач, написанный на Electron, который можно использовать на настольных устройствах или планшетах. Он разработан, чтобы быть эффективным компаньоном для списки рабочих элементов и организовывать эти элементы на нескольких досках. Backlog — это первая версия нового проекта, начатого Мэтью Леггетом, менеджером проекта Backlog. Backlog — это бесплатное приложение Electron, н списка дел одновременно. Backlog разработан как простое приложение для быстрого хранения идей, списков дел и более длинных заметок в форме списка. Он прост в использовании, изначально работает на Electron и написан на Jav

## **What's New In Backlog?**

Васкод — это приложение, которое помогает вам управлять заметками, идеями и задачами. Он вдохновлен приложениями To-Do List, хотя Backlog имеет очень простой и интуитивно понятный пользовательский интерфейс. Основные возм функций. \* Нет необходимости что-либо устанавливать или регистрироваться, поэтому вы можете сразу начать использовать Васklog. \* Каждая заметка можете перонализировать их с помощью цветов, имен и размеров. \* Каждая доска списков, каждый с именем и номером. Backlog предлагает простой браузер досок, который позволяет добавлять или удалять списки и элементы. \* Заметки, заметки и даже больше заметок хранятся в Backlog, поэтому нет причин не и никогда не забудете о своем плане, независимо от того, сколько заметок вы добавите. \* Всю информацию можно экспортировать в файл JSON и импортировать в файл JSON и импортировать в другие приложения. Бэклог не имеет связи с поэтому вы можете сэкономить время, используя его ежедневно. \* Бэклог позволяет редактировать заметки, добавлять новые, удалять существующие и даже вносить базовые изменения. \* Backlog вдохновлен приложениями То-Do List, х Windows, Linux, Mac OS X, Android, iOS и Windows Phone поддерживают Backlog. Однако его поддержка для Linux, Android и iOS ограничена настольными версиями. \* Бэклог не имеет связи с другими приложениями или сервисами, поэ нокодным кодом. Требования: \* Окна. \* Јаva 7 или более поздней версии. \* Python 3 или более поздней версии. Мак Окна линукс Особые возможности: \* Backlog сохраняет свои данные в localStorage, поэтому добавленная вами инфо кранит каждую доску и каждый список в файле JSON, поэтому вы можете переместить информацию в свою папку Dropbox и управлять ею оттуда. \* Backlog позволяет экспортировать ваши данные в файл HTML, который можно отправить др хранит всю информацию в localStorage

# **System Requirements:**

ОС: Win 7, 8, 8.1, 10 (64-разрядная версия) или новее Win 7, 8, 8.1, 10 (64-разрядная версия) или новее ЦП: Intel Core i3, i5, i7 или новее Intel Core i3, i5, i7 или новее ОЗУ: 2 ГБ 2 ГБ HDD: 1 ГБ свободного места DirectX для PlayStation®4 и PlayStation®VR:

Related links: